## IN SINTESI

## SERVIZI OFFERTI PER LA PROGETTAZIONE ARCHITETTONICA

Leopoldo Ferrari Architetto

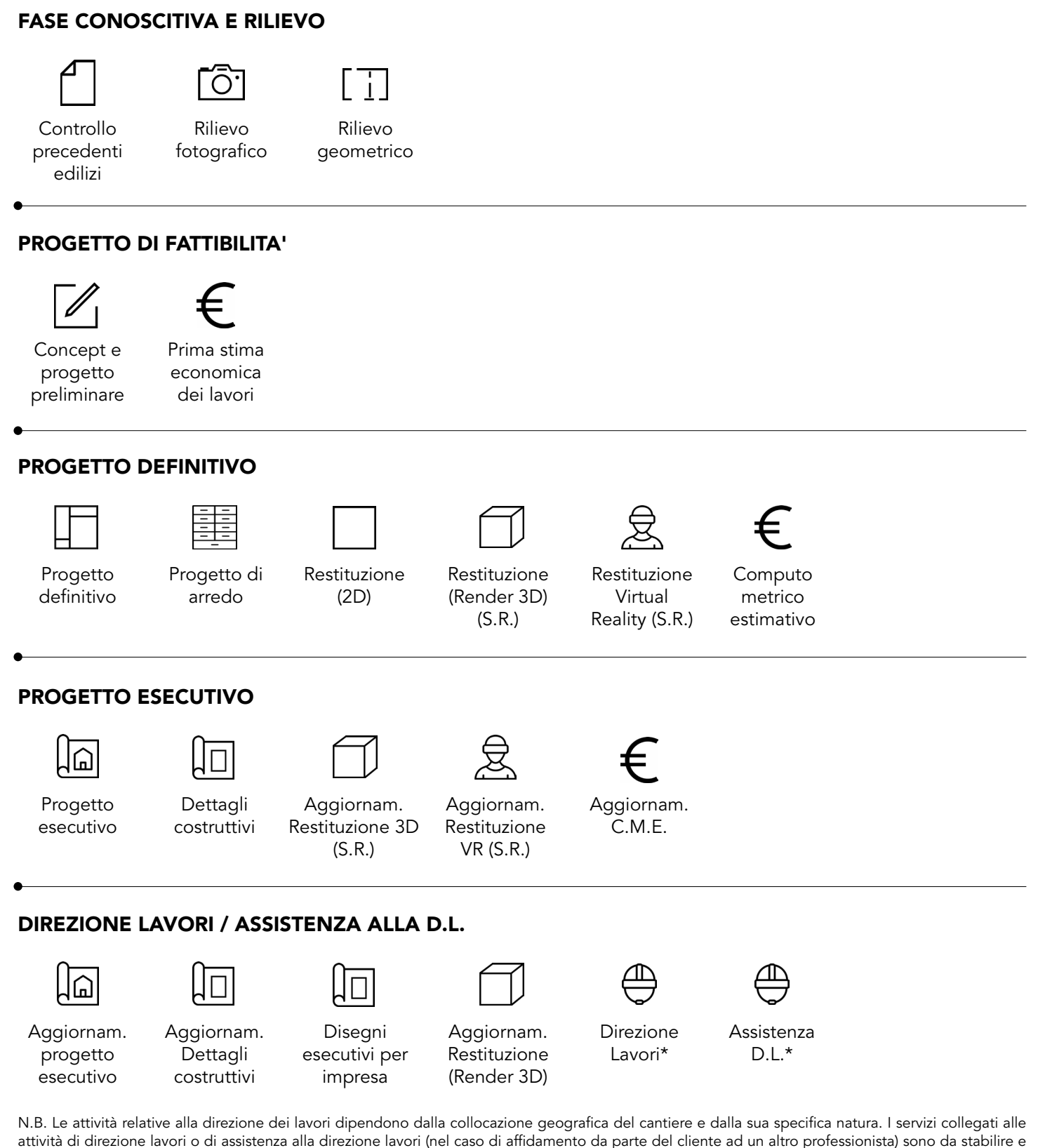

concordare caso per caso in dialogo con il/la cliete.

Arch. Leopoldo Ferrari

Via Jacopo Barozzi, 2 | 40126 Bologna BO Iscritto all'Ordine degli Architetti di Bologna n° 4509 Cell: +039 3466419688 E-mail: leopoldoferrari.arch@gmail.com PEC: leopoldo.ferrari@pec.it

C.F. FRRLLD93M21L781G P.IVA: 04002331207 Sito Internet: https://www.leopoldoferrari.com/

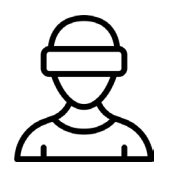

## D | APPENDICE SERVIZI INNOVATIVI E REALTA' VIRTUALE PER L'ARCHITETTURA

Oltre ai tradizionali mezzi di progettazione e rappresentazione architettonica, si offre al cliente la possibilità di usufruire di alcuni servizi innovativi. Si fa riferimento, in particolare, alla possibilità di visionare, in relazione alle fasi indicate del progetto, un modello digitale renderizzato e navigabile, rappresentante la configurazione finale degli spazi, così come verranno costruiti. La navigazione di questa sorta di "gemello digitale", realizzato tramite il software Enscape (Chaos Group), può avvenire attraverso qualsiasi dipositivo mobile o laptop in possesso dei requisiti minimi indicati dal produttore del software. A tal proposito, si consiglia di visionare le informazioni collegate al servizio, consultando il seguente link:

<https://learn.enscape3d.com/blog/knowledgebase/system-requirements/>

Il suddetto modello, che potrà essere aggiornato e trasmesso al cliente seguendo le principali trasformazioni del progetto, è implementabile anche e soprattutto per la realtà virtuale (VR). L'offerta di un servizio come questo al cliente mira a proporre una soluzione rappresentativa che si stacchi nettamente dai medium tradizionali bi-dimensionali, garantendo una più solida aderenza fra l'idea progettuale in ogni fase del processo ed il risultato finale dell'opera in termini di spazi, colori, finiture e aspetto generale.

Enscape VR supporta la maggior parte dei visori in commercio, come Oculus Rift, HTC Vive, Samsung Odissey e Oculus Quest 3. Alcuni di questi, pur non essendo supportati nativamente, possono essere collegati a Enscape VR per mezzo di Oculus Link e software di terze parti come Steam VR.

Viene offerta al cliente non solo la possibilità di usufruire del modello navigabile precedentemente descritto ma anche la possibilità di esperirlo gratuitamente e a domicilo tramite il set VR messo a disposizione dal sottoscritto (Oculus Quest 2).

A tal proposito, si consiglia la consultazione del seguente link: <https://learn.enscape3d.com/blog/knowledgebase/using-virtual-reality-headset/>

A titolo di esempio, si allega un link utile a poter dare un'idea del servizio: <https://enscape3d.com/>

Su richiesta, è possibile ricevere un modello 3D di prova, utile alla sperimentazione del servizio proposto su desktop in possesso delle specifiche minime indicate sul sito del fornitore del servizio.

Cell: +039 3466419688 E-mail: leopoldoferrari.arch@gmail.com PEC: leopoldo.ferrari@pec.it

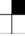